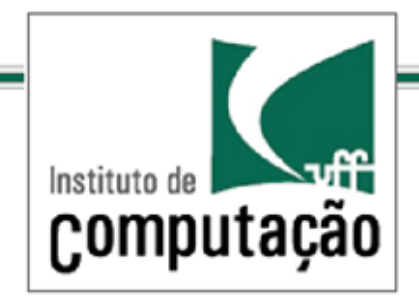

# Técnicas de Programação Avançada

#### *TCC-00.174*

*Prof.: Anselmo Montenegro*

*[www.ic.uff.br/~anselmo](http://www.ic.uff.br/~anselmo)*

*anselmo@ic.uff.br*

*Conteúdo*: Padrões Iterator & Composite

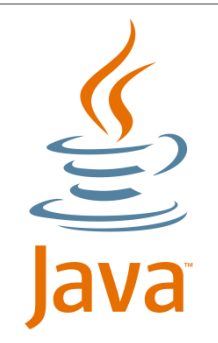

Documento baseado no material preparado pelo Prof. Luiz André (http://www.ic.uff.br/~lapaesleme/)

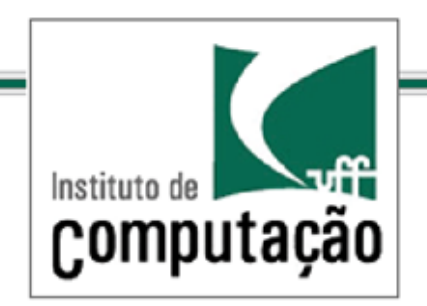

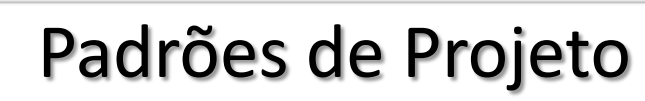

*Introdução*

É possível utilizar uma variedade enorme de estruturas de dados e contêineres para armazenar objetos

A questão é: como fazer o cliente iterar uniformemente sobre tais coleções sem expor as implementações internas?

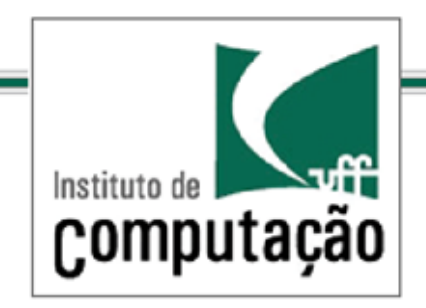

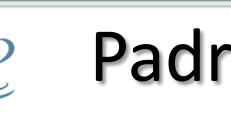

*Exemplo de Problema*

Suponha duas organizações, uma confeitaria e um restaurante, que em um dado momento são unificadas e uma única empresa

Ambas contém seus próprios menus (cardápios) que agora precisam ser unificados e possivelmente customizados

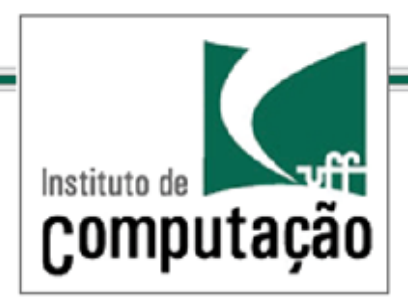

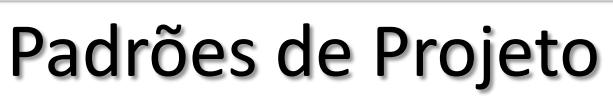

Os itens dos cardápios são tratados igualmente pelas duas organizações originais:

```
public class MenuItem { 
  String name;
  String description; boolean vegetarian; double price;
  public MenuItem(String name, String description, boolean vegetarian, double price){
    this.name = name;
    this.description = description; 
    this.vegetarian = vegetarian;
    this.price = price;
 }
  public String getName() { return name;}
  public String getDescription() { return description;}
  public double getPrice() { return price;}
  public boolean isVegetarian() { return vegetarian;}
}
```
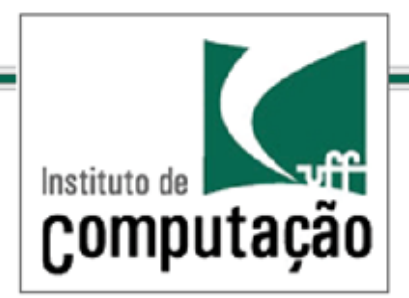

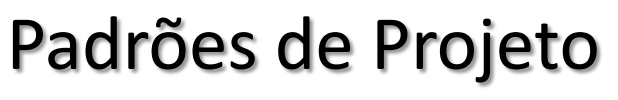

#### Entretanto os itens são estruturados de forma completamente distinta nos menus originais: a confeitaria utiliza um Array ...

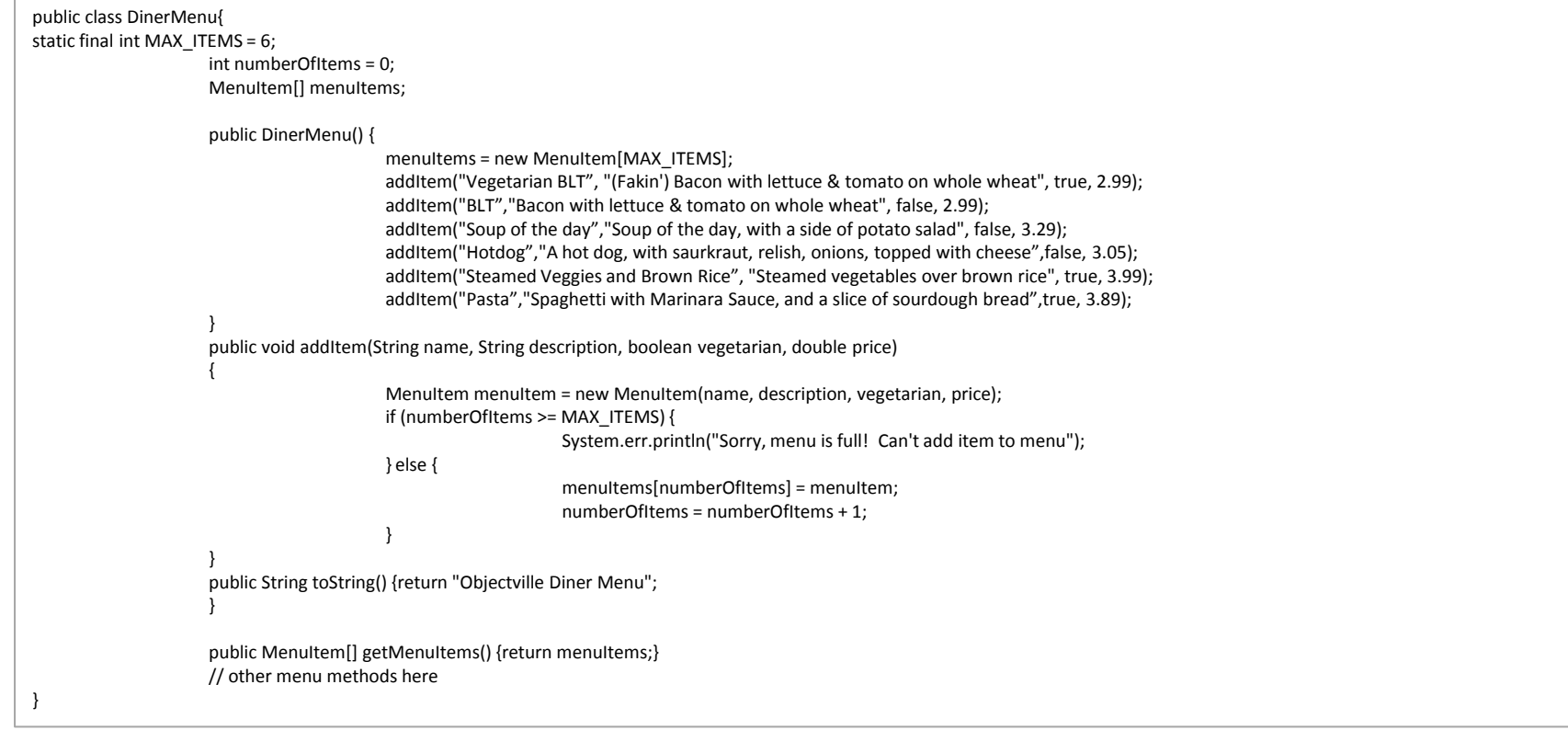

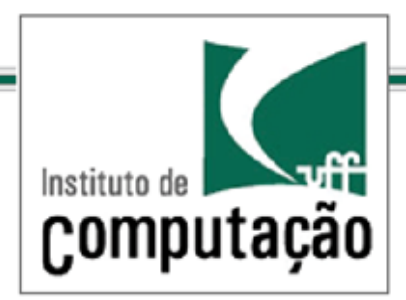

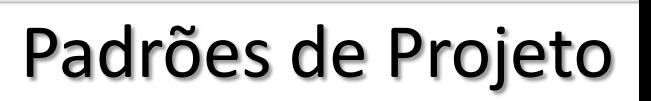

#### ... e o restaurante usa um ArrayList public class PancakeHouseMenu{ ArrayList menuItems; public PancakeHouseMenu(){ menuItems = new ArrayList(); addItem("K&B's Pancake Breakfast", "Pancakes with scrambled eggs, and toast", true,2.99); addItem("Regular Pancake Breakfast", "Pancakes with fried eggs, sausage", false,2.99); addItem("Blueberry Pancakes","Pancakes made with fresh blueberries",true,3.49); addItem("Waffles","Waffles, with your choice of blueberries or strawberries",true, 3.59); } public void addItem(String name, String description,boolean vegetarian, double price) { MenuItem menuItem = new MenuItem(name, description, vegetarian, price); menuItems.add(menuItem); } public ArrayList getMenuItems() {return menuItems; } public String toString() {return "Objectville Pancake House Menu"; } // other menu methods here }

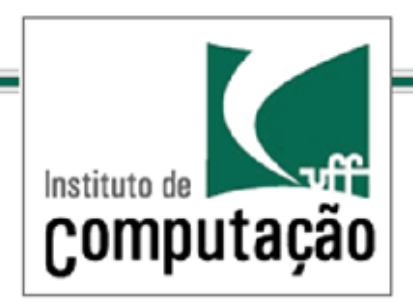

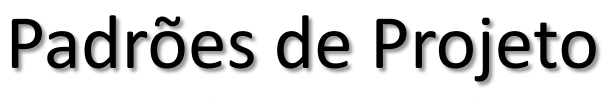

A fusão das empresas requer que o sistema que gerencia o negócio contenha uma classe cliente que conhece os menus originais e que disponibilize as seguintes funcionalidades:

- printMenu() imprime todos os itens do menu unificado
- printBreakfastMenu() imprime apenas itens da confeitaria
- printLunchMenu() imprime itens do restaurante
- printVegetarianMenu() imprime todos os itens vegetarianos
- isItemVegetarian(name) verfica se um item é vegetariano

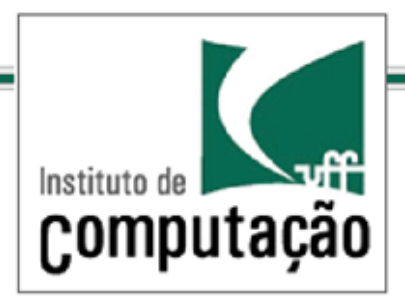

*Exemplo de Problema*

#### Vejamos como implementar a primeira funcionalidade: imprimir todos os itens do menu:

```
Public class Waitress{
  PancakeHouseMenu pancakeHouseMenu = new PancakeHouseMenu(); 
  ArrayList breakfastItems = pancakeHouseMenu.getMenuItems();
  DinerMenu dinerMenu = new DinerMenu(); 
 MenuItem[] lunchItems = dinerMenu.getMenuItems();
 …
  public void printMenu(){ 
  for (int i = 0; i < breakfastItems.size(); i++) {
    MenuItem menuItem = (MenuItem)breakfastItems.get(i);
    System.out.print(menuItem.getName() + "");
    System.out.println(menuItem.getPrice() + "");
    System.out.println(menuItem.getDescription());
 }
  for (int i = 0; i < lunchItems.length; i++) {
    MenuItem menuItem = lunchItems[i];
    System.out.print(menuItem.getName() + "");
    System.out.println(menuItem.getPrice() + "");
    System.out.println(menuItem.getDescription());
   }
}
```
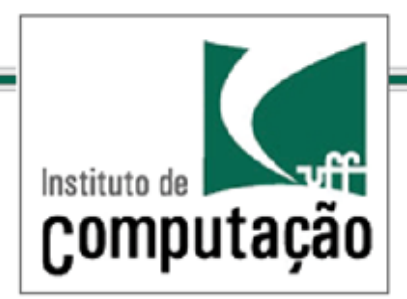

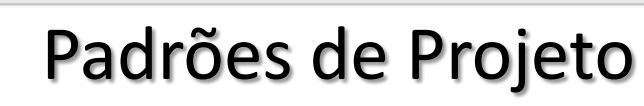

#### Quais os problemas com essa solução?

```
public class Waitress{
  PancakeHouseMenu pancakeHouseMenu = new PancakeHouseMenu(); 
 ArrayList breakfastItems = pancakeHouseMenu.getMenuItems();
  DinerMenu dinerMenu = new DinerMenu(); 
 MenuItem[] lunchItems = dinerMenu.getMenuItems();
 …
  public void printMenu(){ 
  for (int i = 0; i < breakfastItems.size(); i++) {
    MenuItem menuItem = (MenuItem)breakfastItems.get(i);
    System.out.print(menuItem.getName() + "");
    System.out.println(menuItem.getPrice() + "");
    System.out.println(menuItem.getDescription());
 }
  for (int i = 0; i < lunchItems.length; i++) {
```

```
MenuItem menuItem = lunchItems[i];
  System.out.print(menuItem.getName() + "");
  System.out.println(menuItem.getPrice() + "");
  System.out.println(menuItem.getDescription());
 }
```
#### }

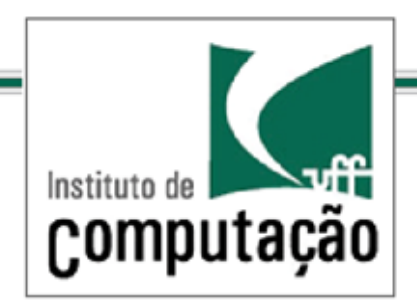

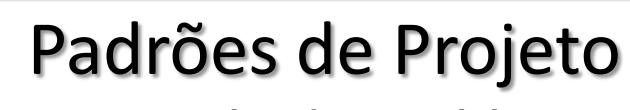

Quais os problemas com essa solução???

Os menus originais não estão bem encapsulados: os detalhes de suas implementações estão expostos (Array e ArrayList)

São necessários dois loops para iterar pelos itens de menu

A classe Waitress depende de classes concretas (MenuItem[] e ArrayList)

A classe Waitress depende de classes concretas que possuem as mesmas interfaces (PancakeHouseMenu e DinerMenu)

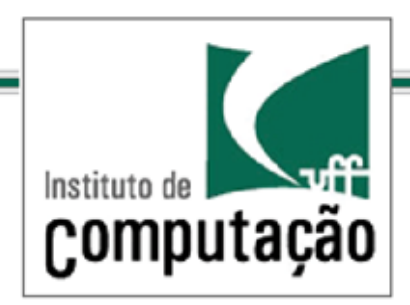

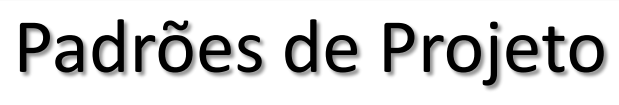

Solução: verificar o que varia e encapsular (tema recorrente no curso)

for (int i = 0; i < breakfastItems.size(); i++) { MenuItem menuItem = (MenuItem)breakfastItems.get(i);

for (int i = 0; i < lunchItems.length;  $i+\frac{1}{k}$ } MenuItem menuItem =  $|$ unchItems $[i]$ ;

Obviamente, o que varia é a iteração...

Logo, vamos encapsular a iteração em uma interface Iterator

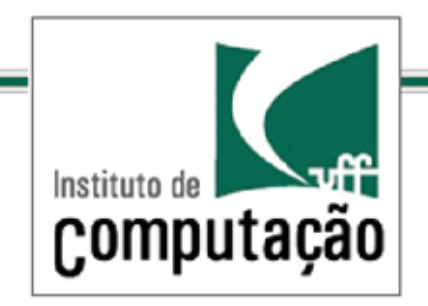

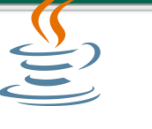

*Exemplo de Problema*

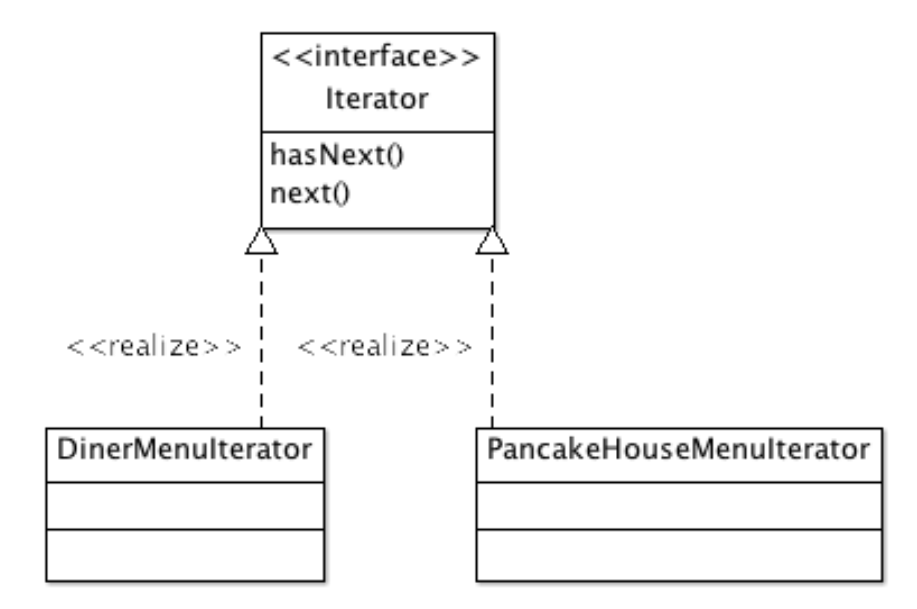

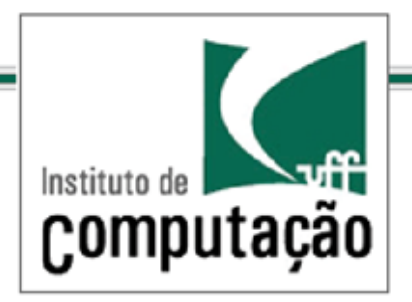

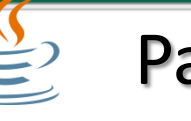

*Exemplo de Problema*

```
public interface Iterator { 
  boolean hasNext(); 
  Object next();
}
 public class DinerMenuIterator implements Iterator {
   MenuItem[] items; int position = 0;
   public DinerMenuIterator(MenuItem[] items) {
      this.items = items;
    }
    public Object next() { 
     MenuItem menuItem = items[position];
      position = position + 1;
     return menuItem;
    }
    public boolean hasNext() { 
      if (position >= items.length || items[position] == null) {
       return false;
      } else {
       return true;
      }
   }
 }
```
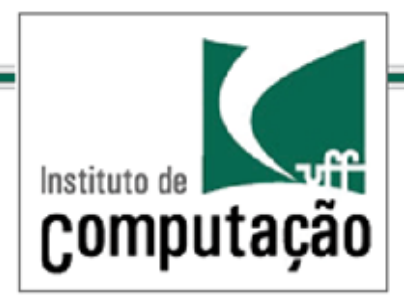

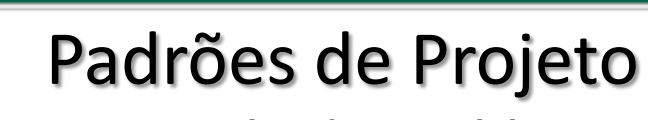

## Redefinindo os menus usando a interface iterator

```
public class DinerMenu{
static final int MAX ITEMS = 6;
                int numberOfItems = 0;
                MenuItem[] menuItems;
                 public DinerMenu() {
                 …
                 }
                 public void addItem(String name, String description, boolean vegetarian, double price) 
                 {
                  … }
                 public String toString() {return "Objectville Diner Menu";
                 }
                 public Menuitem[] getMenuItems() {return menuItems;};
                 public Iterator createIterator(){
                  return new DinerMenuIterator(menuItems);
                 }
                // other menu methods here
}
```
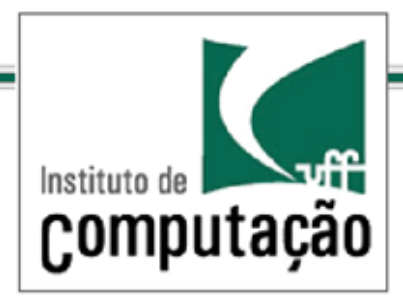

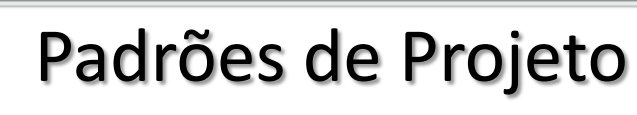

### Redefinindo os menus usando a interface iterator

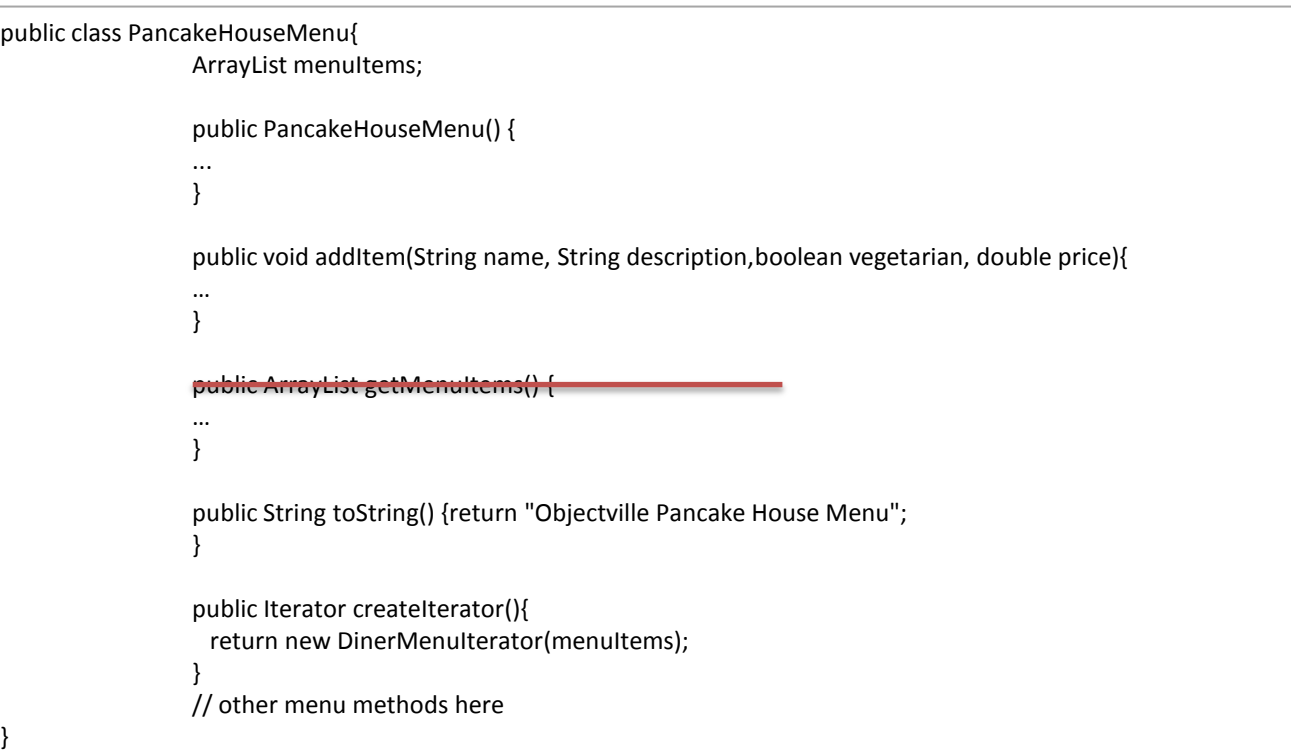

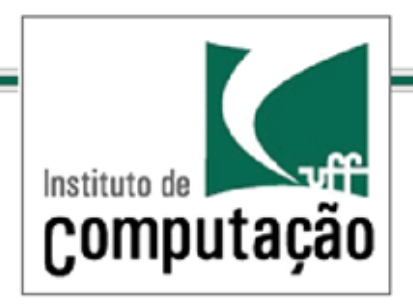

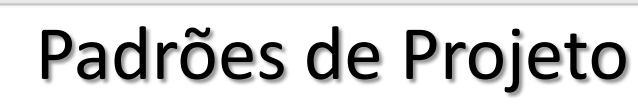

```
public class Waitress{ 
 PancakeHouseMenu pancakeHouseMenu; DinerMenu dinerMenu;
   public Waitress(PancakeHouseMenu pancakeHouseMenu, DinerMenu dinerMenu) {
    this.pancakeHouseMenu = pancakeHouseMenu; 
    this.dinerMenu = dinerMenu;
 }
   public void printMenu() { 
    Iterator pancakeIterator = pancakeHouseMenu.createIterator(); 
   Iterator dinerIterator = dinerMenu.createIterator();
    System.out.println("MENU\n----\nBREAKFAST"); 
    printMenu(pancakeIterator);
    System.out.println("\nLUNCH");
    printMenu(dinerIterator);
 }
   private void printMenu(Iterator iterator) {
    while (iterator.hasNext()) {
    MenuItem menuItem = (MenuItem)iterator.next();
    System.out.print(menuItem.getName() + ", ");
    System.out.print(menuItem.getPrice() + " -- ");
    System.out.println(menuItem.getDescription());
  } // other methods here
}
```
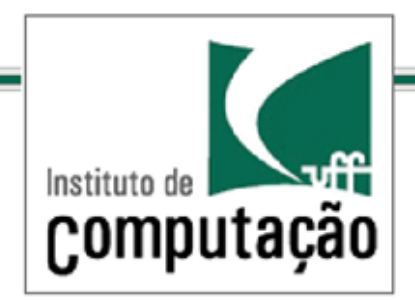

*Exemplo de Problema*

public class MenuTestDrive { public static void main(String args[]) { PancakeHouseMenu pancakeHouseMenu = new PancakeHouseMenu(); DinerMenu dinerMenu = new DinerMenu();

 Waitress waitress = new Waitress(pancakeHouseMenu, dinerMenu); waitress.printMenu();

 } }

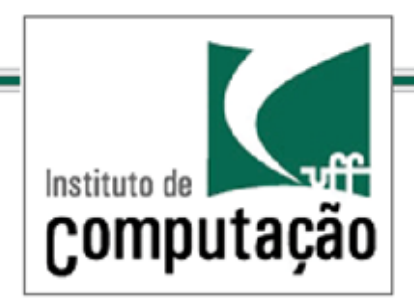

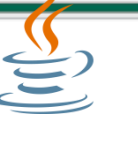

*Exemplo de Problema*

### Problemas:

A classe Waitress ainda continua dependendo de classes concretas…

Apesar delas possuirem interfaces idênticas…

```
public class Waitress{ 
  PancakeHouseMenu pancakeHouseMenu; 
  DinerMenu dinerMenu;
   public Waitress(PancakeHouseMenu pancakeHouseMenu, 
   DinerMenu dinerMenu) {
    this.pancakeHouseMenu = pancakeHouseMenu; 
    this.dinerMenu = dinerMenu;
   }
   public void printMenu() { 
   Iterator pancakeIterator = pancakeHouseMenu.createIterator();
   Iterator dinerIterator = dinerMenu.createIterator();
    System.out.println("MENU\n----\nBREAKFAST"); 
    printMenu(pancakeIterator);
    System.out.println("\nLUNCH");
    printMenu(dinerIterator);
 }
   private void printMenu(Iterator iterator) {
    while (iterator.hasNext()) {
    MenuItem menuItem = (MenuItem)iterator.next();
    System.out.print(menuItem.getName() + ", ");
    System.out.print(menuItem.getPrice() + " -- ");
    System.out.println(menuItem.getDescription());
  } // other methods here
```
}

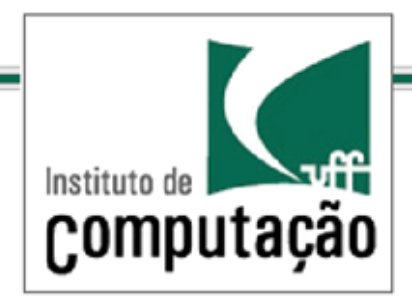

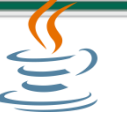

public class Waitress{

## Padrões de Projeto

#### *Exemplo de Problema*

## Solução:

#### Criar uma abstração, isto é, uma interface Menu!

```
 Menu pancakeHouseMenu; 
  Menu dinerMenu;
   public Waitress(Menu pancakeHouseMenu, Menu dinerMenu) {
   this.pancakeHouseMenu = pancakeHouseMenu;
    this.dinerMenu = dinerMenu;
   }
   public void printMenu() { 
   Iterator pancakeIterator = pancakeHouseMenu.createIterator();
   Iterator dinerIterator = dinerMenu.createIterator();
    System.out.println("MENU\n----\nBREAKFAST"); 
    printMenu(pancakeIterator);
    System.out.println("\nLUNCH");
    printMenu(dinerIterator);
 }
   private void printMenu(Iterator iterator) {
    while (iterator.hasNext()) {
    MenuItem menuItem = (MenuItem)iterator.next();
    System.out.print(menuItem.getName() + ", ");
    System.out.print(menuItem.getPrice() + " -- ");
    System.out.println(menuItem.getDescription());
   } // other methods here
}
```
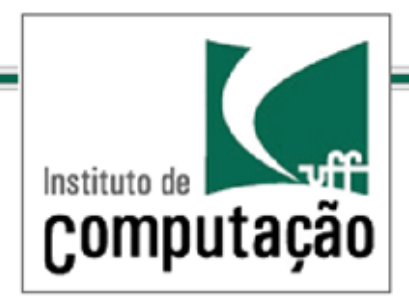

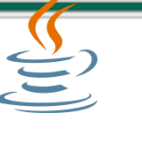

public class Waitress{

# Padrões de Projeto

#### *Exemplo de Problema*

## Podemos fazer melhor?

Sim, as três invocações de printMenu parecem inconvenientes…

E se adicionarmos mais menus… Teremos problemas com essa solução

```
 Menu pancakeHouseMenu; 
  Menu dinerMenu;
  public Waitress(Menu pancakeHouseMenu, Menu dinerMenu) {
   this.pancakeHouseMenu = pancakeHouseMenu;
    this.dinerMenu = dinerMenu;
 }
  public void printMenu() { 
   Iterator pancakeIterator = pancakeHouseMenu.createIterator();
   Iterator dinerIterator = dinerMenu.createIterator();
    System.out.println("MENU\n----\nBREAKFAST"); 
    printMenu(pancakeIterator);
    System.out.println("\nLUNCH");
    printMenu(dinerIterator);
 }
  private void printMenu(Iterator iterator) {
    while (iterator.hasNext()) {
    MenuItem menuItem = (MenuItem)iterator.next();
    System.out.print(menuItem.getName() + ", ");
    System.out.print(menuItem.getPrice() + " -- ");
    System.out.println(menuItem.getDescription());
  } // other methods here
```
}

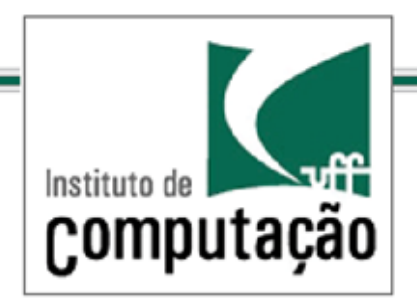

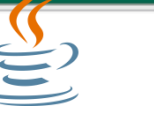

#### *Exemplo de Problema*

Vamos armazenar um contêiner de menus e usar polimorfismo para resolver o problema.

```
public class Waitress{ 
   ArrayList menus;
   public Waitress(ArrayList menus) {
    this.menus = menus;
 }
   public void printMenu() { 
    Iterator menuIterator = menus.iterator(); 
   while (menuIterator.hasNext()){
     Menu menu = (Menu)menuIterator.next();
      printMenu(menu.createIterator());
 }
   }
   private void printMenu(Iterator iterator) {
    while (iterator.hasNext()) {
    MenuItem menuItem = (MenuItem)iterator.next();
    System.out.print(menuItem.getName() + ", ");
    System.out.print(menuItem.getPrice() + " -- ");
    System.out.println(menuItem.getDescription());
  } // other methods here
```
}

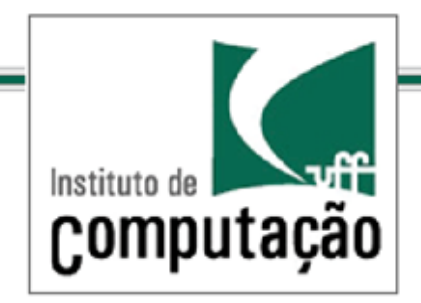

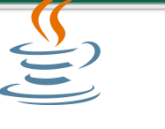

*O Padrão Iterator*

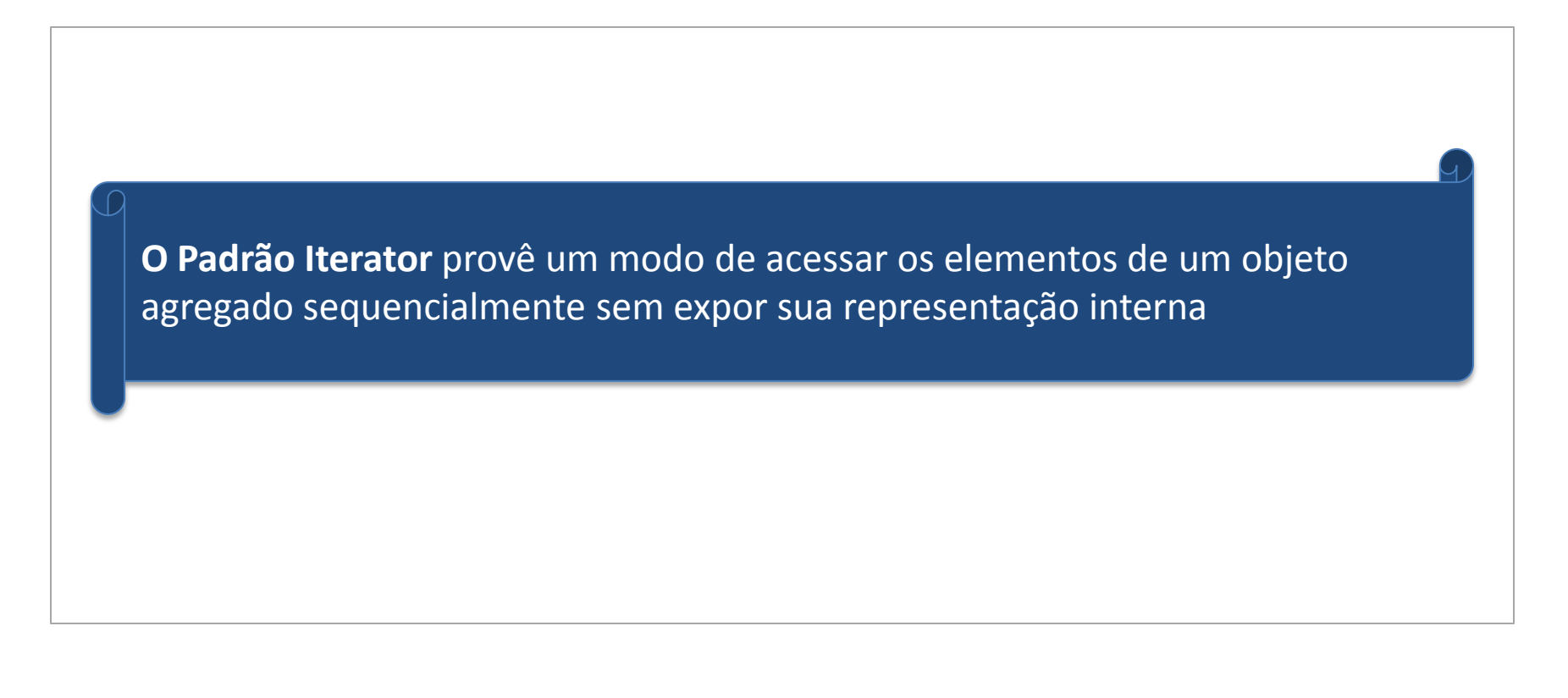

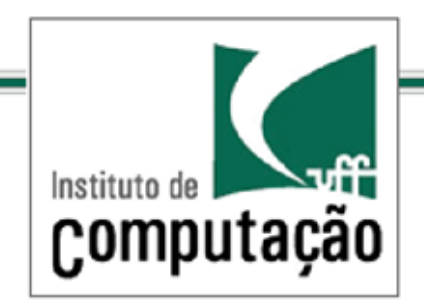

### Padrões de Projeto *O Padrão Iterator – Diagrama de Classes*

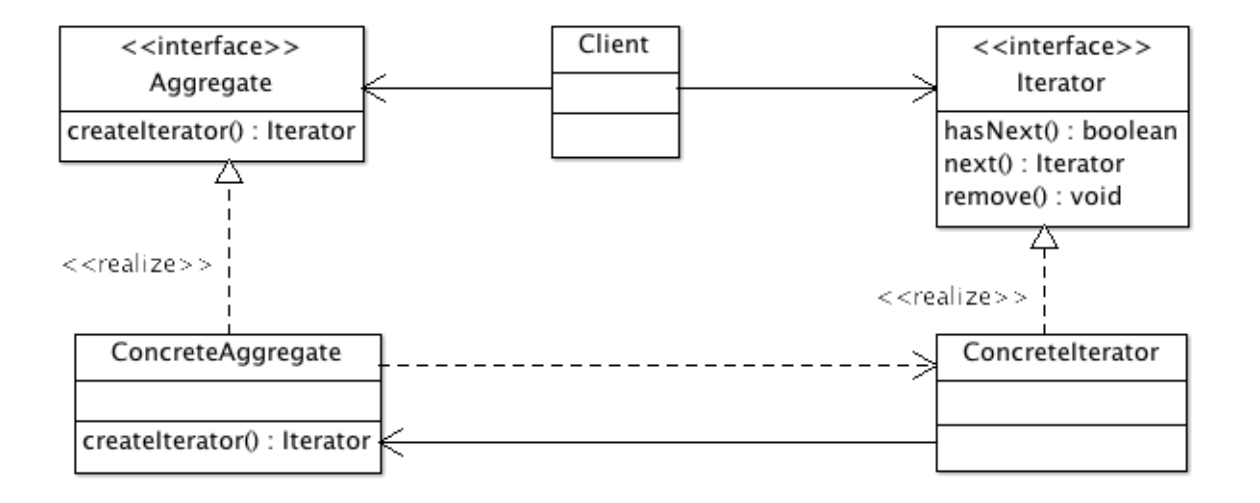

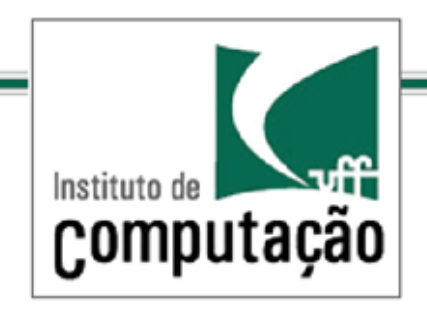

Por que não colocar a responsabilidade de iteração dentro da classe que representa a coleção?

Porque isto fere um dos princípios mais importantes e mais difíceis de se aplicar em projeto O.O: o princípio da responsabilidade única

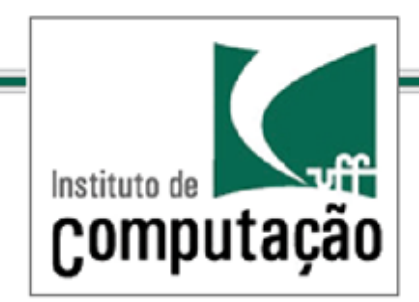

**Princípio da Responsabilidade Única – uma classe deve ter apenas uma causa para mudanças. Toda responsabilidade é uma potencial fonte para mudanças e uma classe deve ter somente uma responsabilidade.**

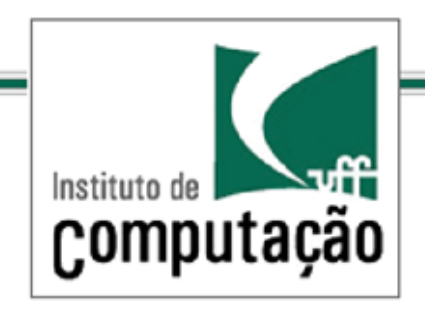

O Padrão Iterator obedece o princípio da responsabilidade única

Ele separa as operações que manipulam o agregado (collection type) da operação de iteração

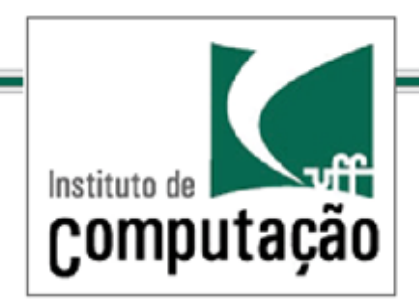

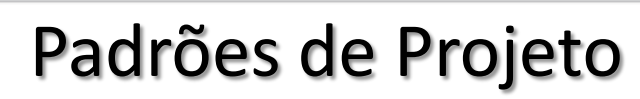

*Um novo problema*

Precisamos agora criar submenus; como lidar com essa situação?

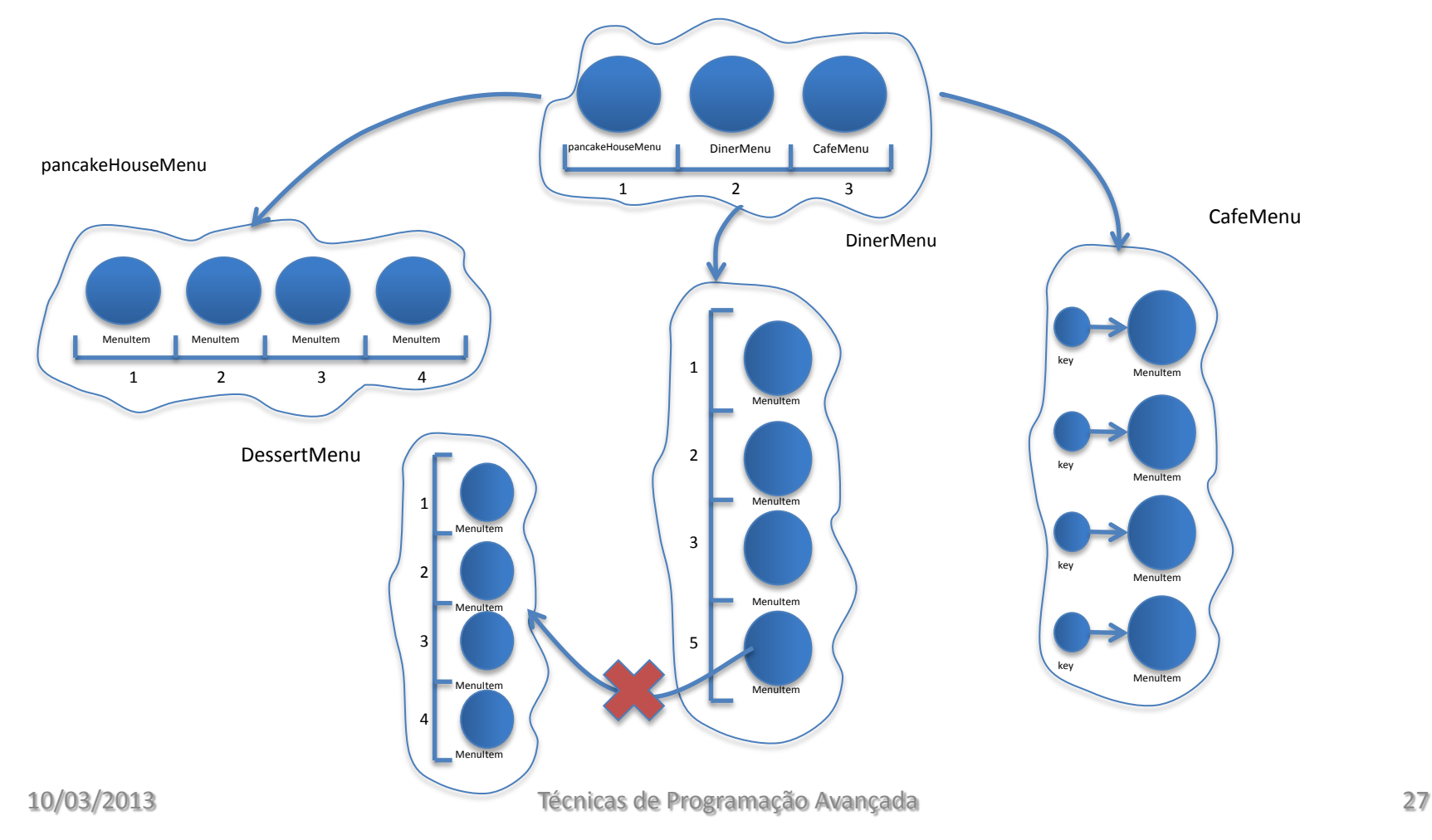

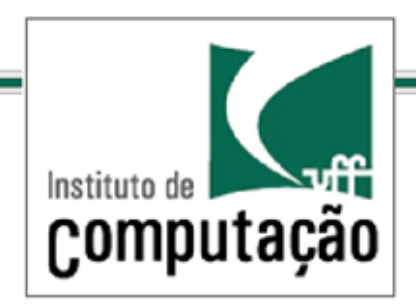

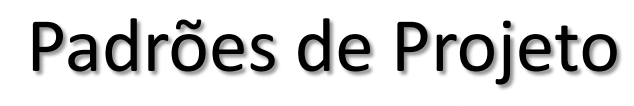

*Um novo problema*

Não podemos associar um menu a um item de menu.

Não há muita escolha a não ser refatorar o código.

Precisamos de uma estrutura que represente a noção de hierarquia que emerge naturalmente do problema.

Iremos utilizar uma estrutura de árvore

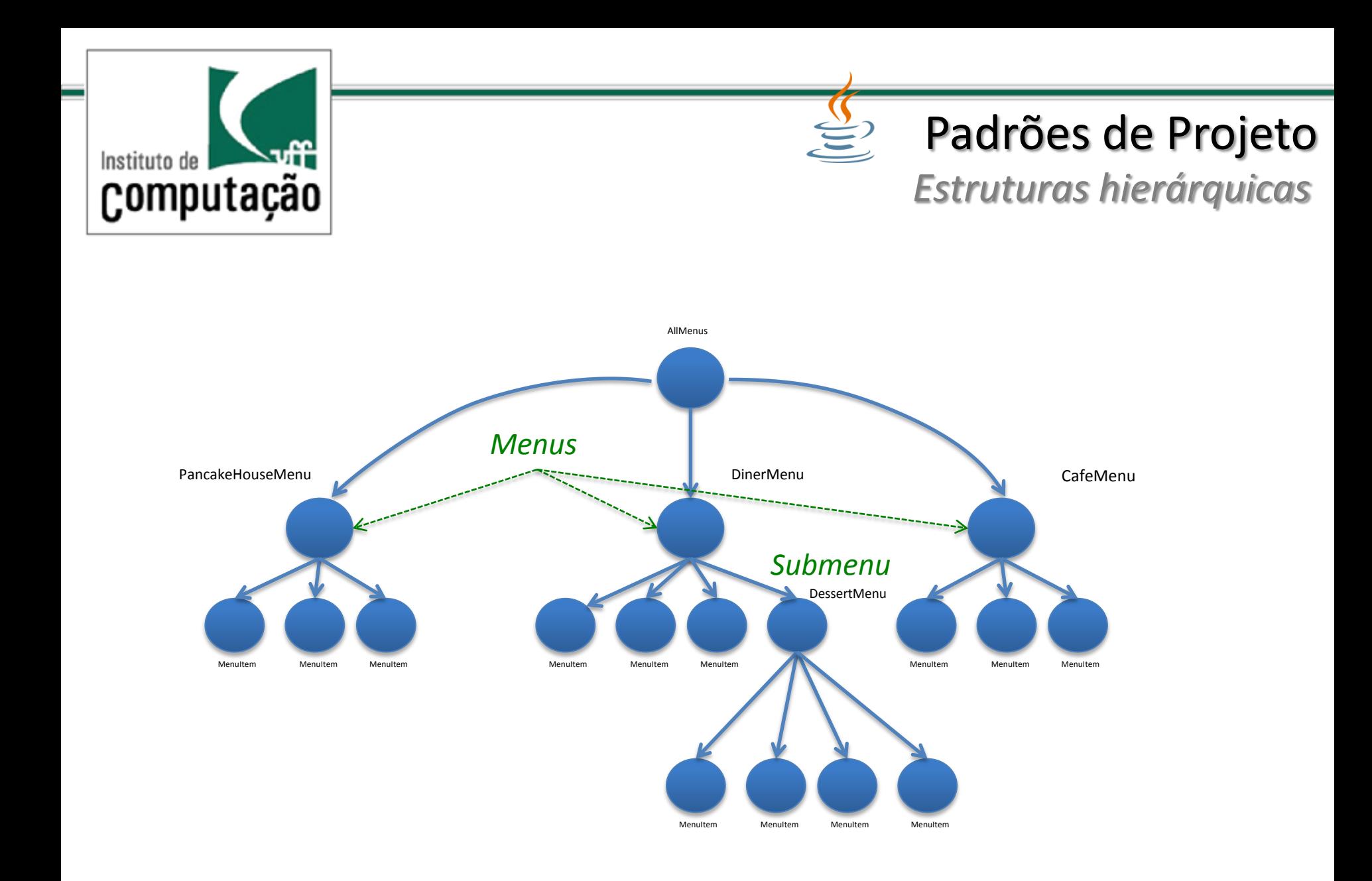

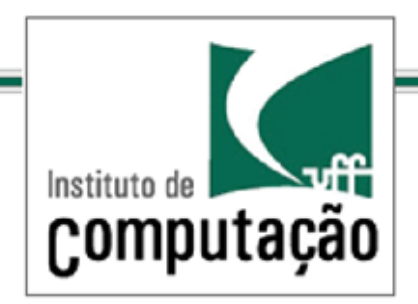

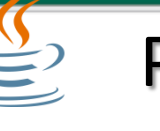

*O Padrão Composite*

Surge uma questão: como tratar uniformemente todos os elementos na estrutura, quer sejam individuais (itens de menu) ou agregações (menus e submenus)?

Introduziremos uma abstração de componente: a interface Component com as seguintes operações:

> addComponent(Component c); removeComponent(Component c); getChild(int i) ;

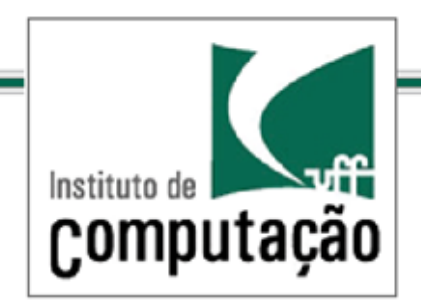

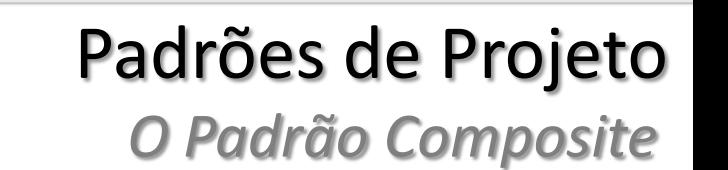

Os elementos *Component* da hierarquia podem ser compostos (Composite) ou elementos individuais (Leafs)

Em outras palavras, tanto os elementos individuais (Leafs), quanto os elementos compostos (Composite) serão subtipos de Component.

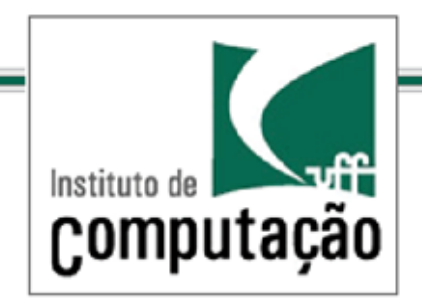

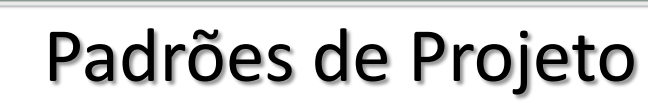

*Padrão Composite*

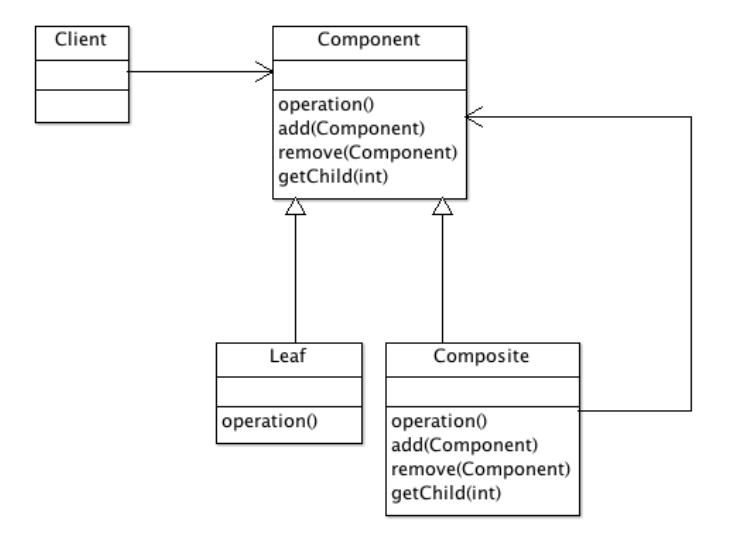

 $\sum$ 

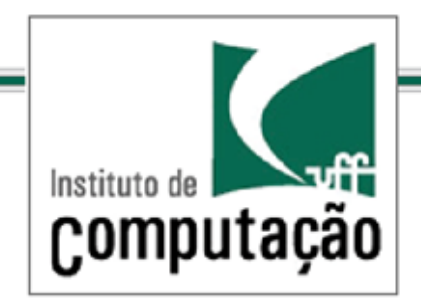

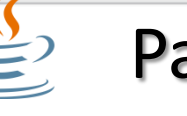

*O Padrão Composite*

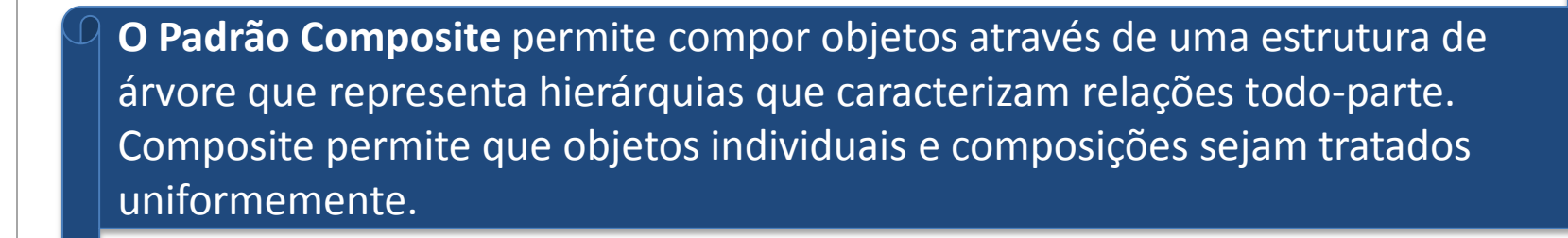

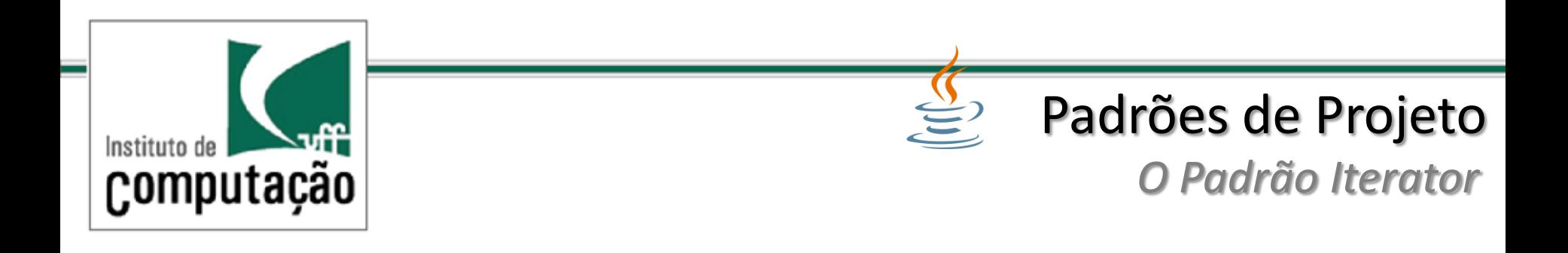

Para tratamento uniforme da estrutura, todos os componentes devem implementar a interface em Component.

Entretanto, visto que as folhas e nós (Composite) têm diferentes papéis, nem sempre é possível definir uma implementação default para cada método.

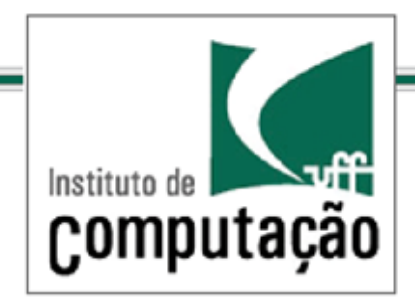

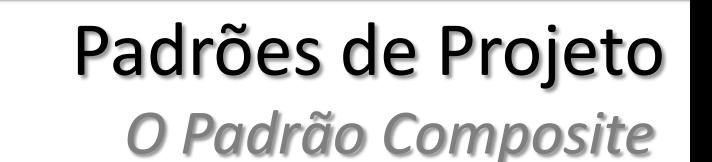

Para elementos do tipo Leaf, as seguintes operações não fazem sentido:

```
addComponent(...)
removeComponent(...)
getChild(...)
```
Parece que estamos violando algum princípio de projeto importante...

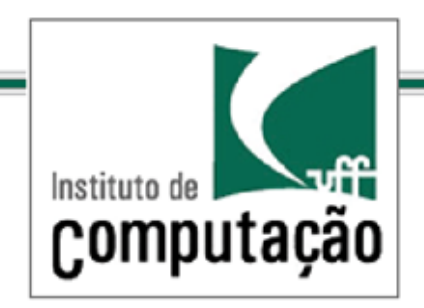

Infelizmente, o Padrão Composite, sacrifica o princípio da responsabilidade única por transparência, o que torna o código menos seguro.

É impossível distinguir em tempo de compilação folhas de nós, entretanto é exatamente isso que buscamos.

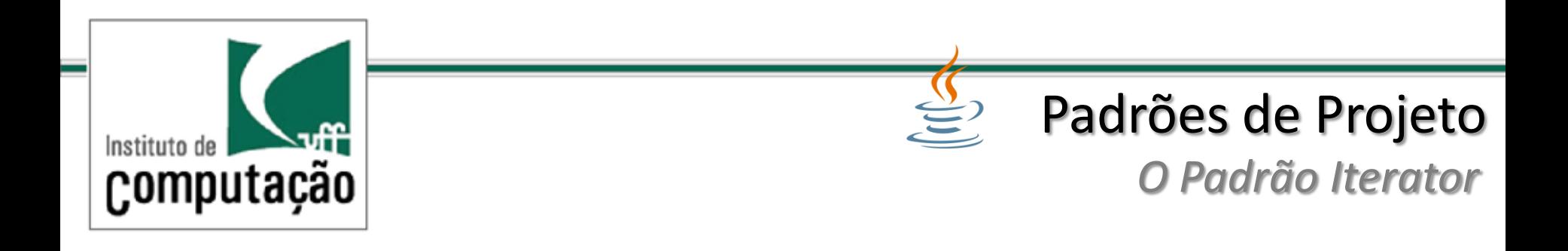

Como vamos lidar com comportamentos diferentes de folhas e nós?

Uma solução é considerar *Component* como uma classe abstrata e fornecer métodos default que lançam exceções

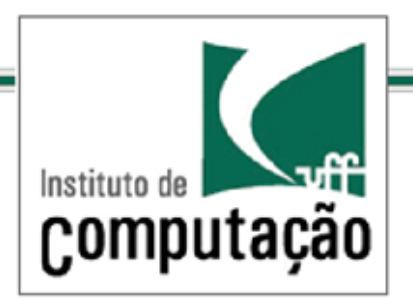

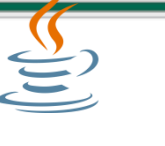

## *O Padrão Iterator*

```
public abstract class MenuComponent {
  public void add(MenuComponent menuComponent) { 
    throw new UnsupportedOperationException();
 }
   public void remove(MenuComponent menuComponent) {
    throw new UnsupportedOperationException();
 }
  public MenuComponent getChild(int i) {
    throw new UnsupportedOperationException();
   }
  public String getName() {
     throw new UnsupportedOperationException();
 } 
  public String getDescription() {
    throw new UnsupportedOperationException();
   }
  public double getPrice() {
    throw new UnsupportedOperationException();
 }
  public boolean isVegetarian() {
    throw new UnsupportedOperationException();
   }
  public void print() {
     throw new UnsupportedOperationException();
 }
}
```
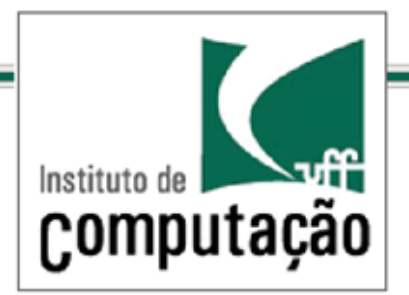

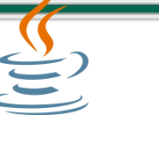

## *O Padrão Iterator*

```
public class Menu extends MenuComponent { 
  ArrayList menuComponents = new ArrayList(); 
  String name; String description;
  public Menu(String name, String description) { 
   this.name = name; this description = description; }
  public void add(MenuComponent menuComponent{
    menuComponents.add(menuComponent);
 }
  public void remove(MenuComponent menuComponent) {
    menuComponents.remove(menuComponent);
 }
  public MenuComponent getChild(int i) {
    return (MenuComponent)menuComponents.get(i);
 }
  public String getName() { return name;}
  public String getDescription() { return description;}
  ….
```
public void print() { System.out.print("\n" + getName()); System.out.println(", " + getDescription()); System.out.println("---------------------");

 Iterator iterator = menuComponents.iterator(); while (iterator.hasNext()) { MenuComponent menuComponent = (MenuComponent) iterator.next(); menuComponent.print();  $\begin{array}{c} \end{array}$ 

public class Waitress { MenuComponent allMenus; public Waitress(MenuComponent allMenus) { this.allMenus = allMenus; }

```
 public void printMenu() { 
    allMenus.print();
 }
```
}

 } }

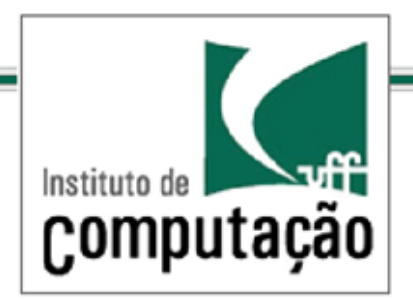

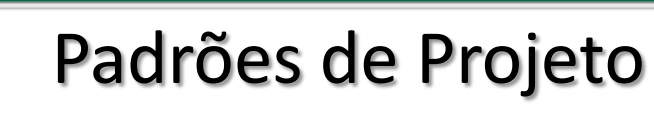

*O Padrão Iterator*

public class MenuTestDrive { public static void main(String args[]) {

 MenuComponent pancakeHouseMenu = new Menu("PANCAKE HOUSE MENU", "Breakfast"); MenuComponent dinerMenu = new Menu("DINER MENU", "Lunch"); MenuComponent cafeMenu = new Menu("CAFE MENU", "Dinner"); MenuComponent dessertMenu = new Menu("DESSERT MENU", "Dessert of course!"); MenuComponent allMenus = new Menu("ALL MENUS", "All menus combined");

 allMenus.add(pancakeHouseMenu); allMenus.add(dinerMenu); allMenus.add(cafeMenu);

 // add menu items here dinerMenu.add(new MenuItem( "Pasta", "Spaghetti with Marinara Sauce, and a slice of sourdough bread", true, 3.89));

dinerMenu.add(dessertMenu);

 dessertMenu.add(new MenuItem( "Apple Pie","Apple pie with a flakey crust, topped with vanilla icecream", true,1.59)); // add more menu items here Waitress waitress  $=$  new Waitress(allMenus); waitress.printMenu();

}

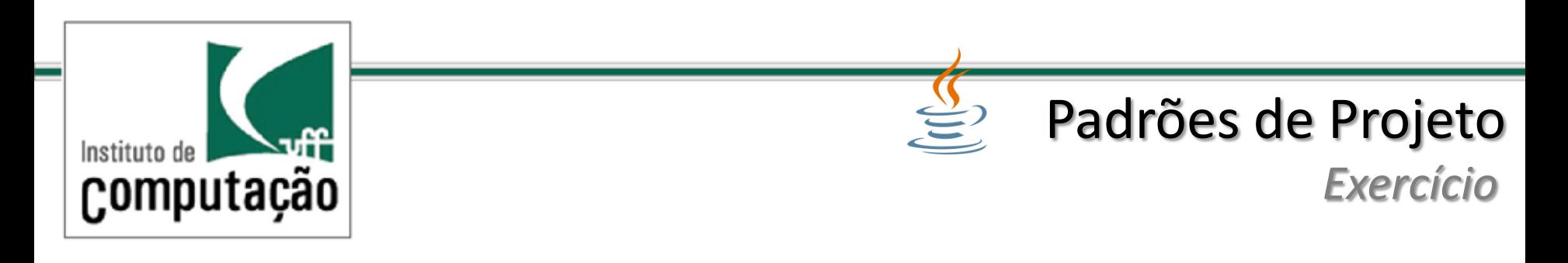

Proponha uma classe CompositeIterator que implemente iterador e que trabalhe sobre uma estrutura que segue o Padrão Composite.

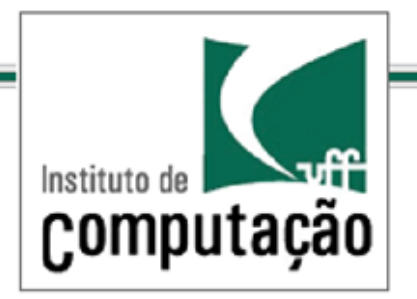

#### *Exercício*

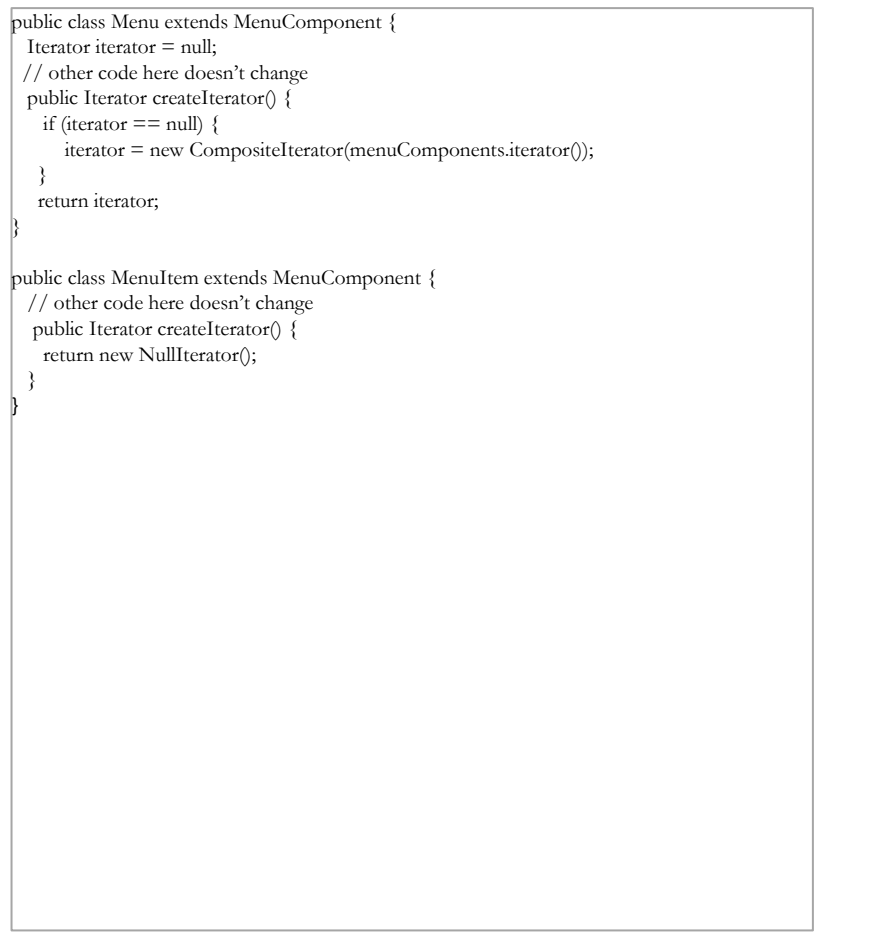

```
public class CompositeIterator implements Iterator {
 Stack stack = new Stack();
   public CompositeIterator(Iterator iterator) { 
    stack.push(iterator);
   }
   public Object next() { 
    if (hasNext()) {
       Iterator iterator = (Iterator) stack.peek(); 
       MenuComponent component = (MenuComponent) iterator.next(); 
       if (component instanceof Menu) {
        stack.push(component.createIterator());
       }
      return component;
     } else {
      return null;
 }
   }
   public boolean hasNext() {
     if (stack.empty()) {
       return false;
     }else{
       Iterator iterator = (Iterator) stack.peek(); 
      if (!iterator.hasNext()) {
         stack.pop();
         return hasNext(); }
      else {return true;
\vert \quad \rangle| \ \} }
   public void remove() { throw new UnsupportedOperationException();
\begin{array}{c} \end{array}
```
}

![](_page_42_Picture_0.jpeg)

- Use a Cabeça ! Padrões de Projetos (design Patterns) 2ª Ed. Elisabeth Freeman e Eric Freeman. Editora: Alta Books
- Padroes de Projeto Soluções reutilizáveis de software orientado a objetos. Erich Gamma, Richard Helm, Ralph Johnson. Editora Bookman